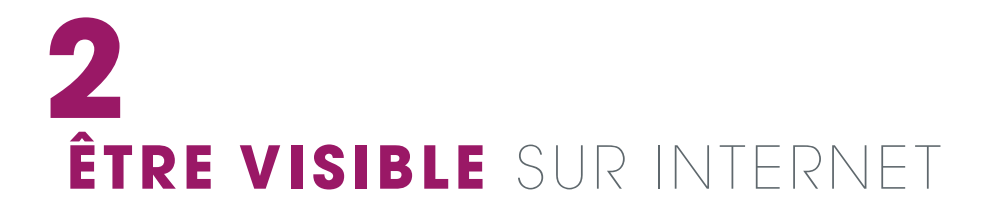

ÊTRE VISIBLE SUR INTERNET PERMET DE SE FAIRE CONNAÎTRE PAR DAVANTAGE DE CLIENTS, DE GÉNÉRER DU TRAFIC EN MAGASIN ET DE SE DÉMARQUER DE LA CONCURRENCE.

## **PLUS DE VISIBILITÉ POUR PLUS D'OPPORTUNITÉS COMMERCIALES**

#### **POURQUOI C'EST SI IMPORTANT ? 1**

Le client, bien que connecté sur de nombreux écrans et canaux, reste attaché au commerce de proximité, tout en utilisant le numérique pour s'informer.

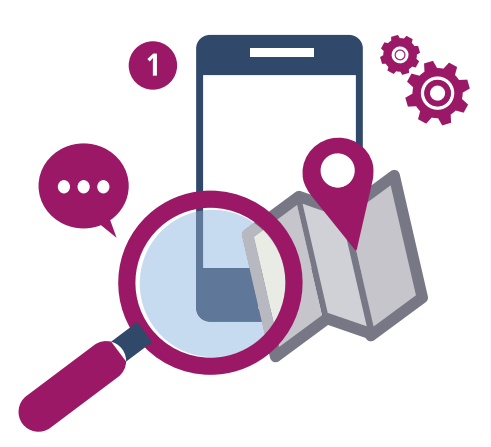

**91%** des consommateurs

ont le réfexe d'utiliser Internet comme moyen d'information et de comparaison **avant** d'acheter en magasin, surtout pour les achats importants\*.

Vous êtes feuriste et ouvert le dimanche toute la journée, vous êtes cordonnier et spécialiste de la réparation des chaussures de la marque X, vous êtes le seul revendeur de vêtements de la marque Y dans la région, vous vendez les bijoux que vous créez vous-même… Combien de clients situés à proximité de votre magasin le savent, comment les clients de passage dans votre région peuvent le savoir pour venir acheter dans votre magasin ?

Être visible sur Internet et donc d'un smartphone présente beaucoup d'avantages pour votre commerce local. La notoriété et la visibilité d'un point de vente infuencent directement votre chifre d'afaires, grâce à :

- Une visibilité optimisée aux yeux des consommateurs internautes
- Une communication facilitée et directe
- Un contact permanent et privilégié avec votre clientèle et une opportunité de la fdéliser
- Un retour sur l'expérience client grâce aux avis et commentaires
- Une meilleure gestion des stocks et une augmentation du chifre d'affaires

## LE MOBILE, DRIVER DES **ACHATS**

**57%** pour faire des

recherches avant l'achat d'un produit (en magasin ou sur internet)

**52%** pour rechercher et localiser des magasins\*

## **J'EN RETIRE DES BÉNÉFICES 2**

Les attentes du consommateur d'aujourd'hui évoluent : le commerce physique et le commerce en ligne, loin de se concurrencer, œuvrent ensemble pour proposer aux consommateurs la meilleure expérience client possible. C'est **l'omnicanalité**\*.

Si les sites de e-commerce permettent l'accès à des milliers de produits, 24h sur 24, le commerce de proximité a lui l'avantage d'ofrir à ses clients le plaisir d'acheter, le contact humain, des conseils avisés et une proximité que le e-commerce ne peut proposer.

Les consommateurs sont de plus en plus éclairés et avertis. Ils veulent s'informer rapidement et comparer les prix. Ils veulent connaître l'adresse, le téléphone, les horaires, géolocaliser le commerce le plus proche et le plus compétitif… tout en souhaitant plus de service et d'échanges à proximité de chez eux.

Ce n'est pas toujours facile de répondre à une clientèle de plus en plus exigeante, mais il faut garder à l'esprit que lorsque le consommateur se déplace dans votre magasin, son objectif principal est bien d'efectuer un achat. Il souhaite aussi obtenir un conseil personnalisé, tester le produit, éviter tout problème de paiement en ligne et de frais de port ou encore de délai de livraison.

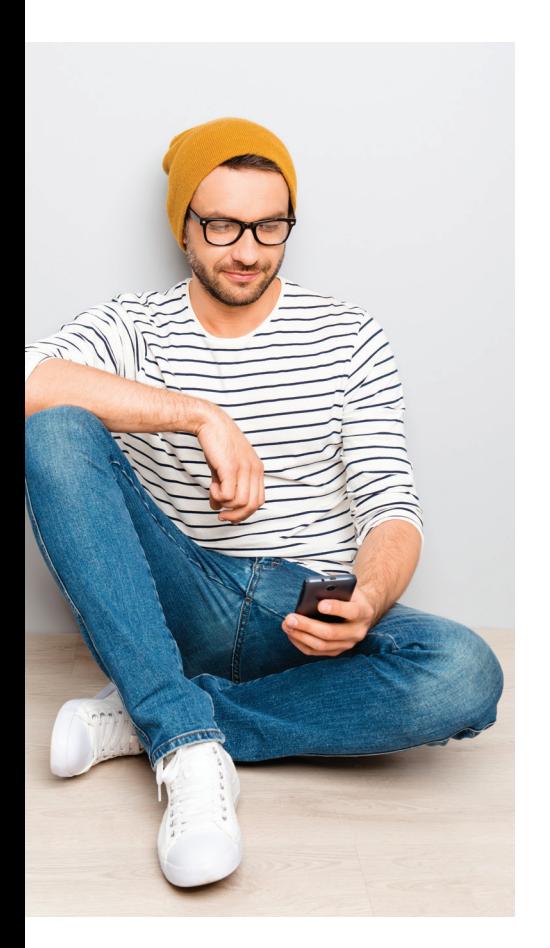

Exemple : Jérôme, bordelais de 28 ans, souhaite acheter des pizzas pour son dîner entre copains.

- $\rightarrow$  Son premier geste sera de «taper» sur un moteur de recherche «meilleures pizzas à Bordeaux».
- Î La page Internet lui demandera de se géolocaliser et lui indiquera aussitôt la liste des vendeurs de pizzas autour de lui dans un rayon de quelques kilomètres.
- Ensuite, il ira se renseianer sur votre site des diférentes pizzas que vous vendez ou vous demandera éventuellement des renseignements via votre page Facebook, ou vous appellera directement.

Il souhaitera peut-être une livraison à domicile ou venir les chercher directement à la pizzeria. Quel que soit son acte d'achat, son expérience client lui donnera envie ou non de revenir chez vous, de laisser ou non un avis sur Internet.

L'EXPÉRIENCE D'ACHAT RESTE AU CŒUR DES ATTENTES DES CLIENTS, QUE CE SOIT EN LIGNE OU EN MAGASIN ; LE CONSEIL ET L'ACCUEIL RESTENT LES ATOUTS DES COMMERÇANTS DE PROXIMITÉ.

## **PRODUITS ET SERVICES** ACHETÉS SUR INTERNET\*

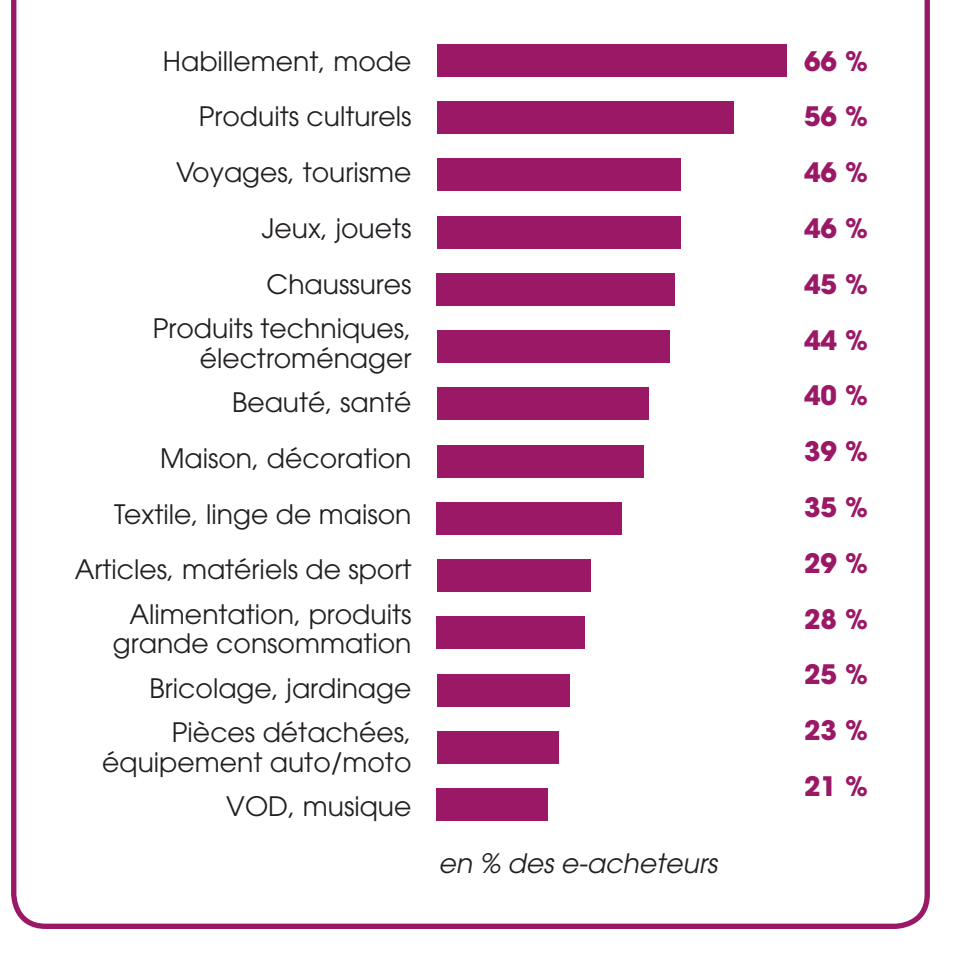

\* Source : Baromètre Fevad/CSA - janvier 2018

# LE SOCIAL E-COMMERCE CHANGE LA DONNE

## **CHIFFRES 2018**

**95% des 18-34 ans** suivent une marque sur les réseaux sociaux

**88% des individus**  consultent les avis clients avant de réaliser un achat

**21% des transactions**  ont été faites sur un terminal mobile

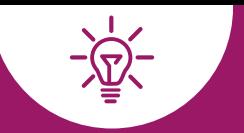

# **ILS PEUVENT VOUS ACCOMPAGNER**

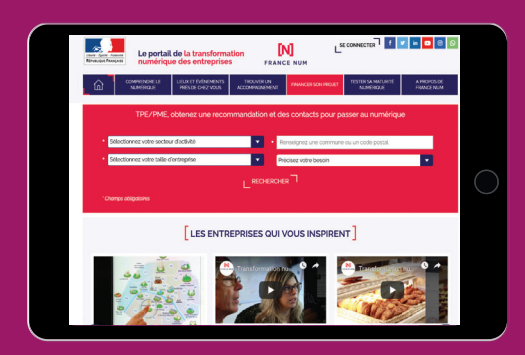

## LE PORTAIL DE LA TRANSFORMATION NUMÉRIQUE DES ENTREPRISES

#### **Qu'est-ce que c'est ?**

Une nouvelle initiative pour l'accompagnement des TPE/PME à la transformation numérique, en partenariat avec Régions de France et tous les acteurs concourant à cet accompagnement;

#### **Comment cet outil peut aider mon commerce ?**

Apporter une solution concrète à chaque TPE/PME pour sa transformation numérique grâce à la plateforme en ligne France Num qui permet :

- d'obtenir une recommandation en ligne correspondant à ses besoins et priorités ;
- d'entrer en contact avec un conseiller parmi les « activateurs » à proximité ;
- de rechercher l'ensemble des ofres de fnancement disponibles, notamment régionales ;
- de consulter des outils et services adaptés ;
- d'identifer et valoriser des TPE/ PME exemplaires pouvant servir de modèles ;
- de développer l'ofre de fnancement pour les projets de transformation numérique des entreprises ;
- de soutenir les initiatives sur les territoires qui y contribuent.

#### Pour en savoir plus :

https://www.francenum.gouv.fr

### **MES PREMIERS PAS POUR GAGNER EN VISIBILITÉ**

#### **JE METS EN LIGNE LES COORDONNÉES DE MON COMMERCE ET JE ME GÉOLOCALISE 1**

#### **Sur Google My Business**

#### Qu'est-ce que c'est ?

Google My Business est la « fiche pratique de renseignements » qui apparaît à droite sur la première page de Google, chaque fois qu'un internaute tape le nom d'un commerce dans le moteur de recherche. Cette fiche est gra**tuite** et il est très important de la remplir le plus précisément possible, puisqu'il s'agit de la carte de visite virtuelle de votre commerce.

#### Comment cet outil peut aider mon commerce ?

C'est la première image qu'auront les internautes de votre commerce. Il est possible et recommandé d'indiquer : un numéro de téléphone ou une adresse mail valide, les horaires d'ouverture, l'adresse exacte, une description de l'activité ou quelques photos représentatives. Les avis clients seront également visibles sur cette fche.

#### Pour en savoir plus :

Pour débuter : https://www.google.fr/business

## LE SAVIEZ-VOUS ?

Il n'est pas obligatoire d'être le propriétaire du commerce pour créer une fiche Google. Des personnes, pas forcément bien intentionnées, peuvent le faire pour vous ! Et en profter pour rédiger un avis négatif. Vérifez régulièrement que les informations vous concernant sont toujours les bonnes !

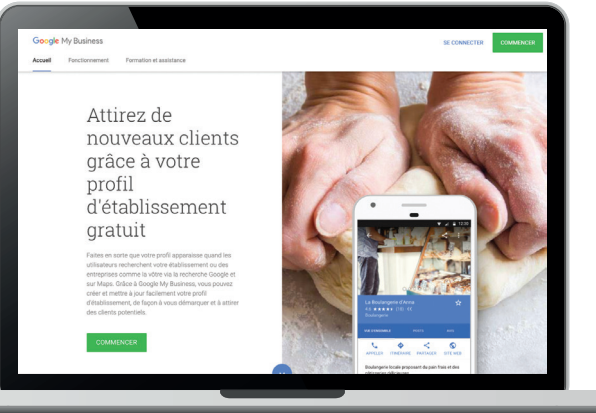

### **Sur le site internet des pages jaunes**

#### Qu'est-ce que c'est ?

C'est un portail d'adresses locales permettant de trouver des informations (adresse, numéro de téléphone, horaires, avis, etc.) sur les professionnels par nom ou activité et à proximité de mon lieu de connexion. Ce service est disponible sur smartphone, application et site web. En janvier 2019, il faisait partie des 15 sites les plus visités en France.

#### Comment cet outil peut aider mon commerce ?

Les Pages Jaunes en ligne sont un moyen pratique pour gagner en visibilité et se distinguer de vos concurrents, car il est en effet très fréquenté avec environ 600 millions de visites par an. Le service gratuit permet d'indiquer les coordonnées de base de votre magasin (raison sociale, adresse, téléphone, mail), et deux outils payants supplémentaires permettent de mettre ces coordonnées en valeur :

- en ajoutant des images, des vidéos, un lien vers votre site Internet;
- en complétant les coordonnées de votre commerce avec les horaires d'ouverture, des informations concernant vos produits, les modes de paiement, les moyens d'accès, etc.

#### Pour en savoir plus :

https://boutique.pagesjaunes.fr/referencement/ visibilite-sur-pagesjaunes

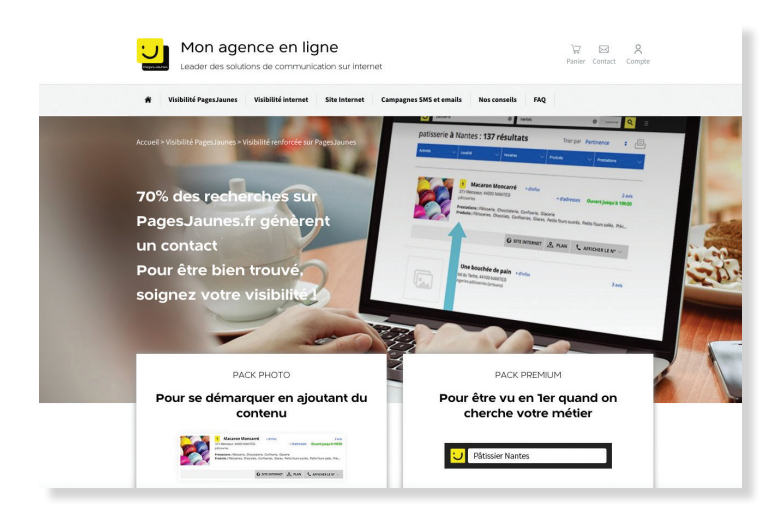

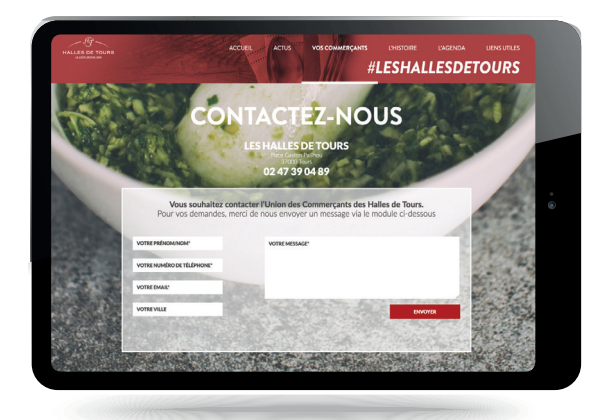

## **Sur des annuaires en ligne**

#### Qu'est-ce que c'est ?

Les annuaires en liane se divisent en deux catégories : les annuaires thématiques (spécialisés et généralistes) et les annuaires géographiques. Ils sont souvent simples d'utilisation et permettent d'augmenter la visibilité de votre commerce. Sélectionnez l'annuaire le plus pertinent en terme de visibilité pour votre commerce et commencez le référencement :

- **1** Vérifez que votre commerce ou votre site internet n'est pas déjà référencé.
- **2** Sélectionnez la catégorie la plus adéquate en fonction de votre activité.
- **3** Lisez et acceptez les conditions d'indexation.
- **4** Renseignez les coordonnées de votre magasin, adresse mail, nom, sans oublier les horaires.
- **5** Il est parfois possible d'ajouter une photo et/ou une description de votre activité.

#### Comment cet outil peut aider mon commerce?

Les annuaires vous permettent de disposer d'un espace sur lequel vous pouvez décrire votre activité, insérer des photos, publier des bonnes affaires, des promotions, participer à des forums et parfois vendre en ligne. Les annuaires en ligne ont l'avantage de demander peu d'investissement temps, tout en faisant gagner en visibilité.

#### Pour en savoir plus :

Tapez « annuaire en ligne » dans le moteur de recherche de votre choix.

**6** Validez le formulaire.

### **Sur des sites de services de cartes et d'itinéraires**

#### Qu'est-ce que c'est ?

Pour être identifable sur Internet, il est également possible de s'aider des services de cartes et d'itinéraires en ligne, comme Google Maps, Waze ou Mappy. Il s'agit de service de géolocalisation et de calcul d'itinéraire.

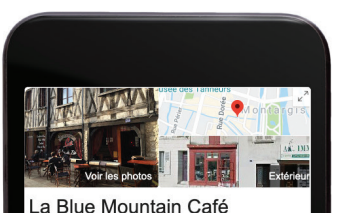

**Itinéraire** Enregistrer 3.7 ★★★★ ☆ 89 avis Google  $FE.$  Ran se : 16 Rue de la Pêcherie, 45200 Montargis loraires : Ouvert · Ferme à 00:00 · Téléphone : 02 38 28 50 10 Suggérer une modification Ajouter les informations manquantes **Vouter un site Web** 

.<br>Vous connaissez ce lieu ? Répondez au: Questions et réponses

Avis des internautes

3/5 Dall Free - Sandar

Horaires d'affluence @

#### Comment cet outil peut aider mon commerce ?

A la façon de « Google My Business », ces services permettent aux internautes et clients potentiels de se renseigner sur les horaires d'ouverture et de fermeture, le plan d'accès avec la possibilité de générer une carte Google Maps, de visionner des photos et de trouver l'URL de votre site web, d'identifer des grandes enseignes et des services de proximité, des moyens de transports les plus pratiques à proximité et bien sûr de meilleurs itinéraires. Ils fonctionnent sur un système participatif, c'est-à-dire que les internautes peuvent ajouter ou mettre à jour les fches d'un commerce avec des renseignements pratiques (horaires, numéro de téléphone ou adresse).

#### Pour en savoir plus :

https://www.waze.com/fr https://www.google.com/maps https://fr.mappy.com

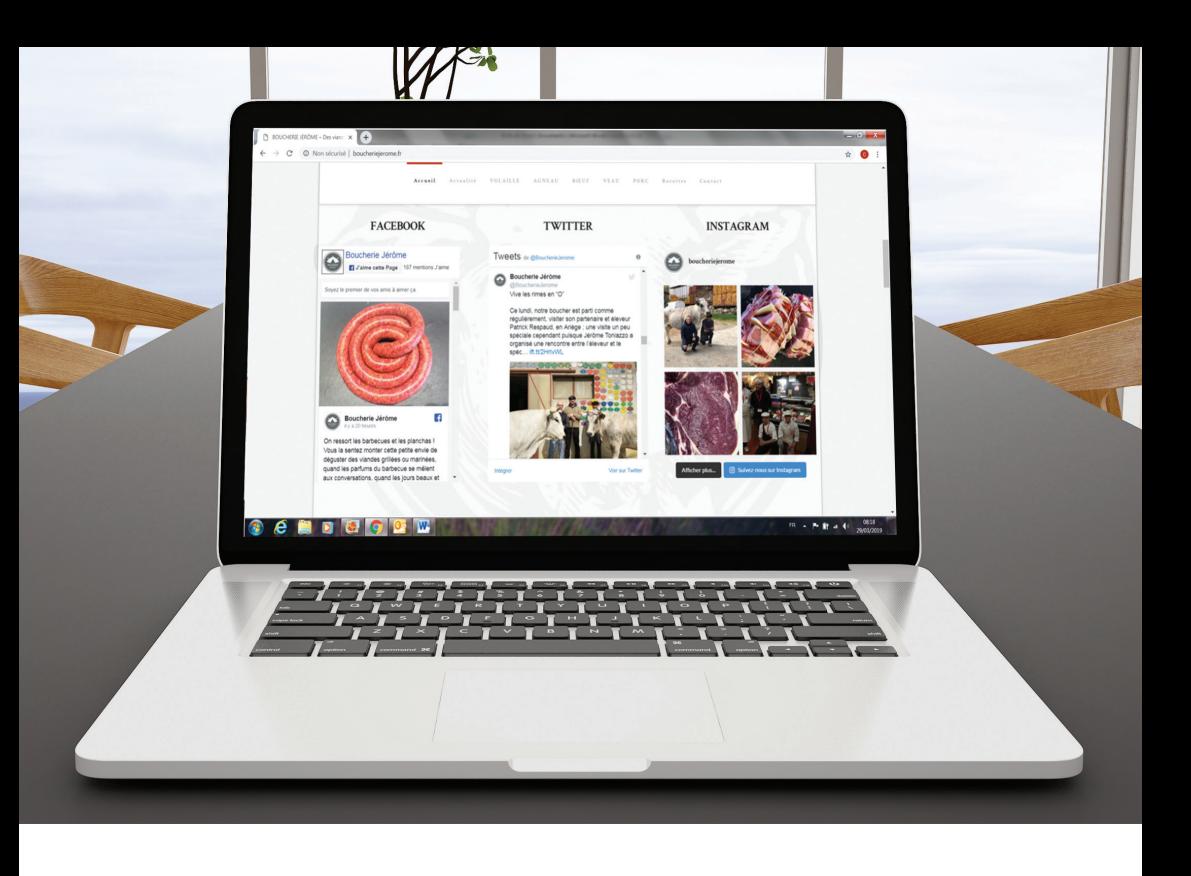

#### **JE ME CONNECTE SUR LES RÉSEAUX SOCIAUX DE MON CHOIX 2**

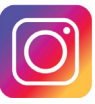

### **Instagram**

#### Qu'est-ce que c'est ?

Instagram est une application **gratuite**, un réseau social et un service de partage de photos et de vidéos, destiné principalement aux smartphones, mais disponible également sur ordinateur et tablettes. En 2016, l'activité mensuelle d'Instagram représentait six cents millions d'utilisateurs dans le monde\*. Le 20 juin 2018, Instagram dépassait officiellement le milliard d'utilisateurs actifs. Il s'aait donc d'un moyen très efficace et gratuit pour présenter des produits, communiquer avec les clients et attirer de nouveaux consommateurs.

#### Comment cet outil peut aider mon commerce ?

Grâce à un investissement minimum (un smartphone), Instagram vous permet, par le biais de photos, d'images ou de très courtes vidéos, de créer du lien entre vos clients et votre magasin, en mettant vous-même ou en permettant à vos clients de mettre en ligne une photo de vos produits, ou encore d'informer votre « communauté » des promotions en magasin.

En plus d'outils d'analyse puissants réservés aux comptes professionnels, Instagram a également mis en place la fonctionnalité « Shopping en France » qui permet d'accéder à la fiche « produits » détaillée où un bouton « acheter » apparaît et renvoie automatiquement vers la bonne page de votre site e-commerce.

#### Pour en savoir plus :

https://www.instagram.com

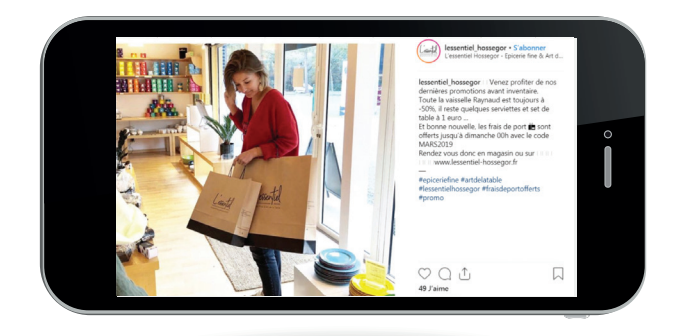

## **Facebook** Qu'est-ce que c'est ?

Facebook est un réseau social en ligne qui permet à ses internautes de publier des images, des photos, des vidéos, des fchiers ou documents, d'échanger des messages, de créer et rejoindre des groupes. Utilisé par un Français sur deux en moyenne, Facebook est un excellent moyen d'ofrir plus de visibilité à votre commerce et d'attirer de nouveaux clients pour peu que ce ne soit pas un lieu d'affichage publicitaire. En effet la communauté des utilisateurs de Facebook considère comme une intrusion dans leur vie privée un « Facebook des marques ». En revanche, développer une relation personnalisée avec chaque utilisateur de Facebook permet de renforcer son engagement pour votre magasin.

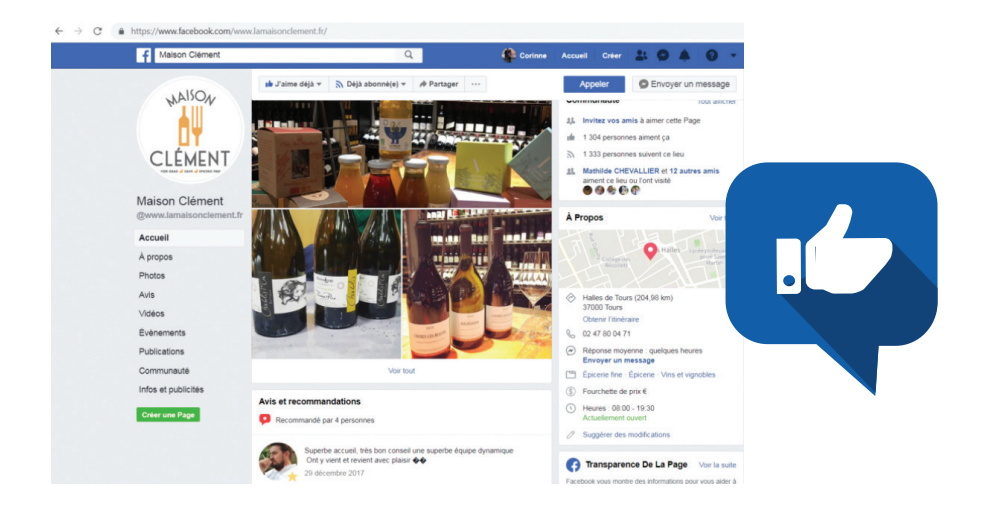

#### Comment cet outil peut aider mon commerce ?

- D'un point de vue pratique, Facebook propose un modèle « shopping » particulièrement adapté aux commerces puisqu'il facilite la présentation de produits et permet même l'achat en ligne. Libre à vous d'utiliser cette faculté!
- Votre page Facebook dispose de plusieurs boutons, sous la photo de couverture, dont « le call-to-action » représenté par un gros bouton bleu. Il permet de proposer une action clé aux internautes qui sont sur votre page. Ce bouton est personnalisable, c'est donc à vous de choisir la meilleure proposition. Par exemple : « appeler » pour joindre directement votre point de vente et obtenir des rensei-

gnements, « acheter » si vous avez un site de e-commerce ou une plateforme de vente en ligne, etc.

• Facebook vous donne également accès à un onglet « Boutique » au centre de la page qui permet de décrire ce que vous vendez et d'ajouter vos produits en renseignant pour chacun les informations importantes : nom, description, prix, photos… Enfn, les avis clients permettent de recueillir des notes et des commentaires et de rassurer les internautes.

#### Pour en savoir plus : https://fr-fr.facebook.com

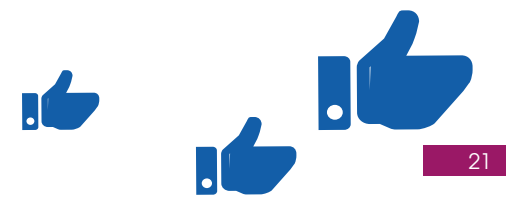

#### **Twitter**

#### Qu'est-ce que c'est ?

Twitter est un réseau social gratuit et très populaire. Puissant et accessible à tous, il ofre de nombreuses possibilités en matière de communication. Il permet de partager des messages très courts en 280 caractères avec des mots-clés autrement appelés hashtags (#) et quelques photos pour une difusion massive depuis un smartphone et ne nécessite donc pas d'investissement matériel important. Il faut cependant être vigilant car une fois mis en ligne, les messages ne peuvent pas être modifés mais seulement supprimés !

Comment cet outil peut aider mon commerce ? Peu utilisé par les commerçants, Twitter a toutefois davantage d'impact qu'une distribution de flyers dans la rue ou qu'une affiche dans une vitrine pour communiquer sur des informations officielles, des événements, des promotions, un lancement de produit, ou encore effectuer une veille concurrentielle efficace.

Ill est toutefois nécessaire d'y consacrer un peu de temps pour poster des actualités régulièrement et pour composer votre communauté de « followers » (prospects, clients, partenaires, etc.).

Pour en savoir plus : https://twitter.com

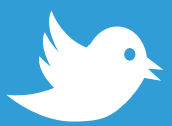

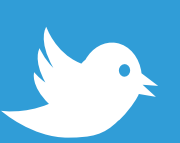

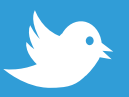

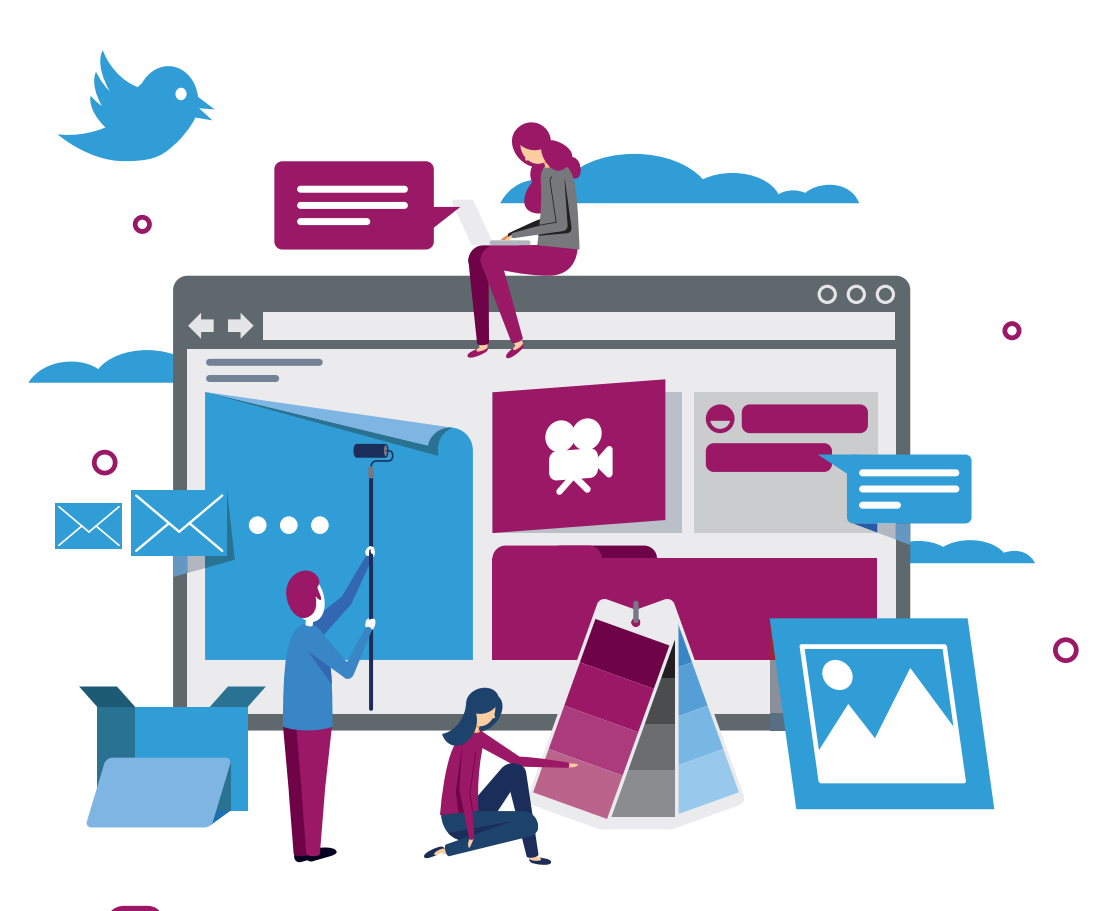

## **JE CRÉE UN SITE INTERNET DÉDIÉ 3**

#### Qu'est-ce que c'est ?

Un site internet est la vitrine virtuelle de votre commerce. Il existe deux types de site : un site vitrine qui est souvent le refet de votre magasin et les sites marchands qui permettent en plus de vendre en ligne vos produits.

#### Comment cet outil peut aider mon commerce ?

Entièrement personnalisable et modulable, il est cependant souvent **payant,** mais permet d'exposer clairement et de façon attractive votre activité, l'ofre et les services de votre commerce. Un site web peut permettre également de vendre en ligne et de proposer des services complémentaires : réservation, « click-andcollect », ou encore de faire des liens vers des marques partenaires et les réseaux sociaux ou blogs afn de capter de nouveaux clients potentiels.

En fonction du site Internet que vous choisissez – vitrine ou vente en ligne de produits – le degré d'implication en termes de temps et de moyens sera plus ou moins important. Il faut garder à l'esprit que votre site doit être agréable visuellement, facile d'utilisation et ergonomique, utilisable sur ordinateur, smartphone et tablette tactile. Pour que votre site soit aussi attractif que votre magasin, il doit y avoir un design homogène. Votre client doit se sentir aussi bien dans votre magasin qu'il prend du plaisir à naviguer sur votre site pour y découvrir des nouveautés.

Laisser une information trop ancienne, avoir des photos de mauvaise qualité ou nonadaptées sur smartphone et votre client n'hésitera pas à cliquer ailleurs !

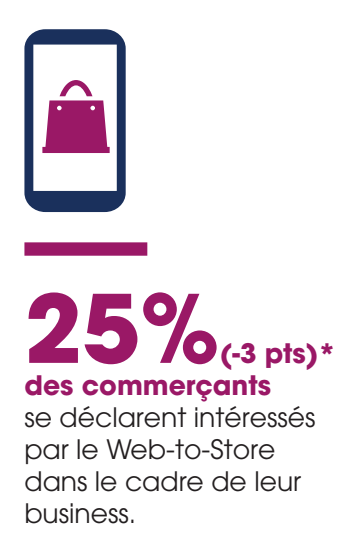

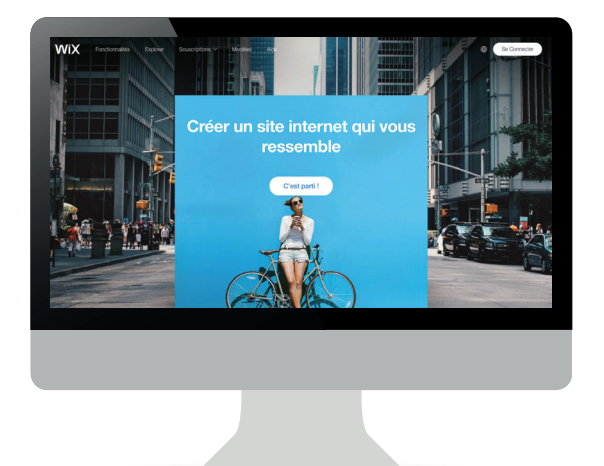

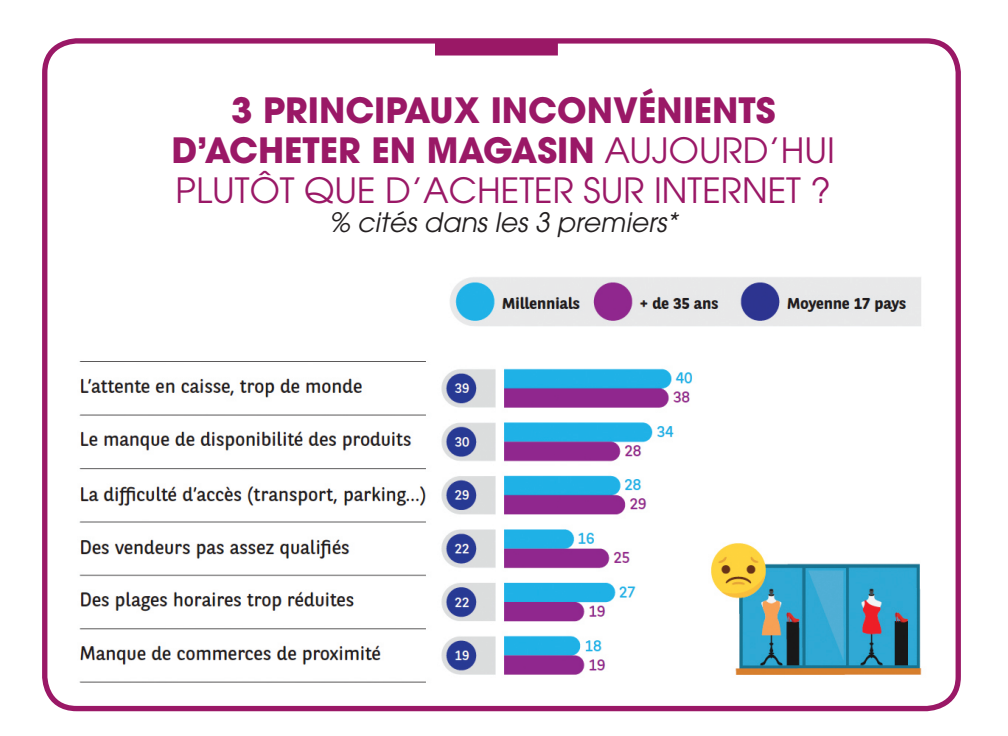

# INFORMATIONS UTILES

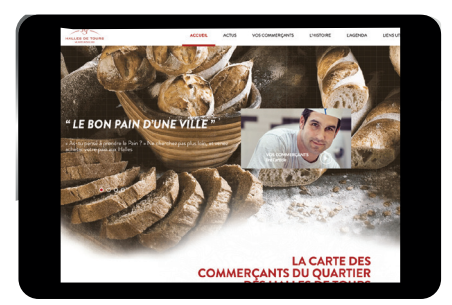

N'hésitez pas à contacter localement votre **association de commerçants,** votre fédération ou encore votre CCI ou votre commune pour vous renseigner sur les ofres clés en main de création de site Internet.

Si vous souhaitez également recevoir une formation pour créer

ou gérer votre site Internet, rapprochez-vous de votre opérateur de compétences (par ex. L'OPCOMMERCE, anciennement FORCO) qui vous orientera vers la formation la plus appropriée à vos besoins.